#### **Computer Graphics (CS 543) Lecture 9: Rasterization and Antialiasing**

#### Prof Emmanuel Agu

*Computer Science Dept. Worcester Polytechnic Institute (WPI)*

### **Rasterization**

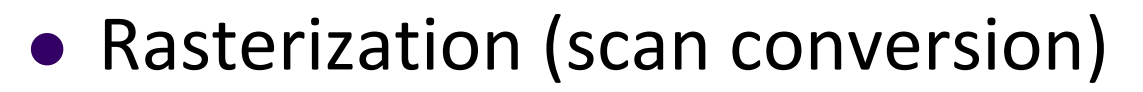

- $\bullet$  Determine which pixels that are inside primitive specified by <sup>a</sup> set of vertices
- **Produces a set of fragments**
- **•** Fragments have a location (pixel location) and other attributes such color and texture coordinates that are determined by interpolating values at vertices
- Pixel colors determined later using color, texture, and other vertex properties

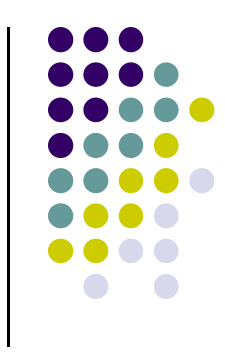

### **Rasterization**

- Implemented by graphics hardware
- Rasterization algorithms
	- $\bullet$ Lines
	- $\bullet$ Circles
	- **•** Triangles
	- **•** Polygons

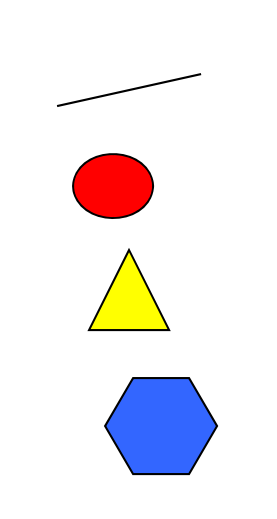

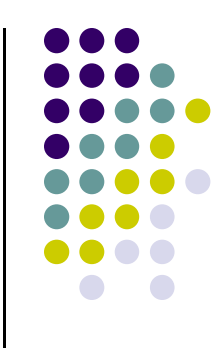

# **Line drawing algorithm**

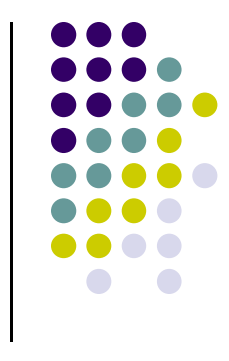

- Programmer specifies (x,y) values of end pixels
- $\bullet$  Need algorithm to figure out which intermediate pixels are on line path
- Pixel (x,y) values constrained to integer values
- Actual computed intermediate line values may be floats
- Rounding may be required. E.g. computed point (10.48, 20.51) rounded to (10, 21)
- Rounded pixel value is off actual line path (jaggy!!)
- Sloped lines end up having jaggies
- Vertical, horizontal lines, no jaggies

# **Line Drawing Algorithm**

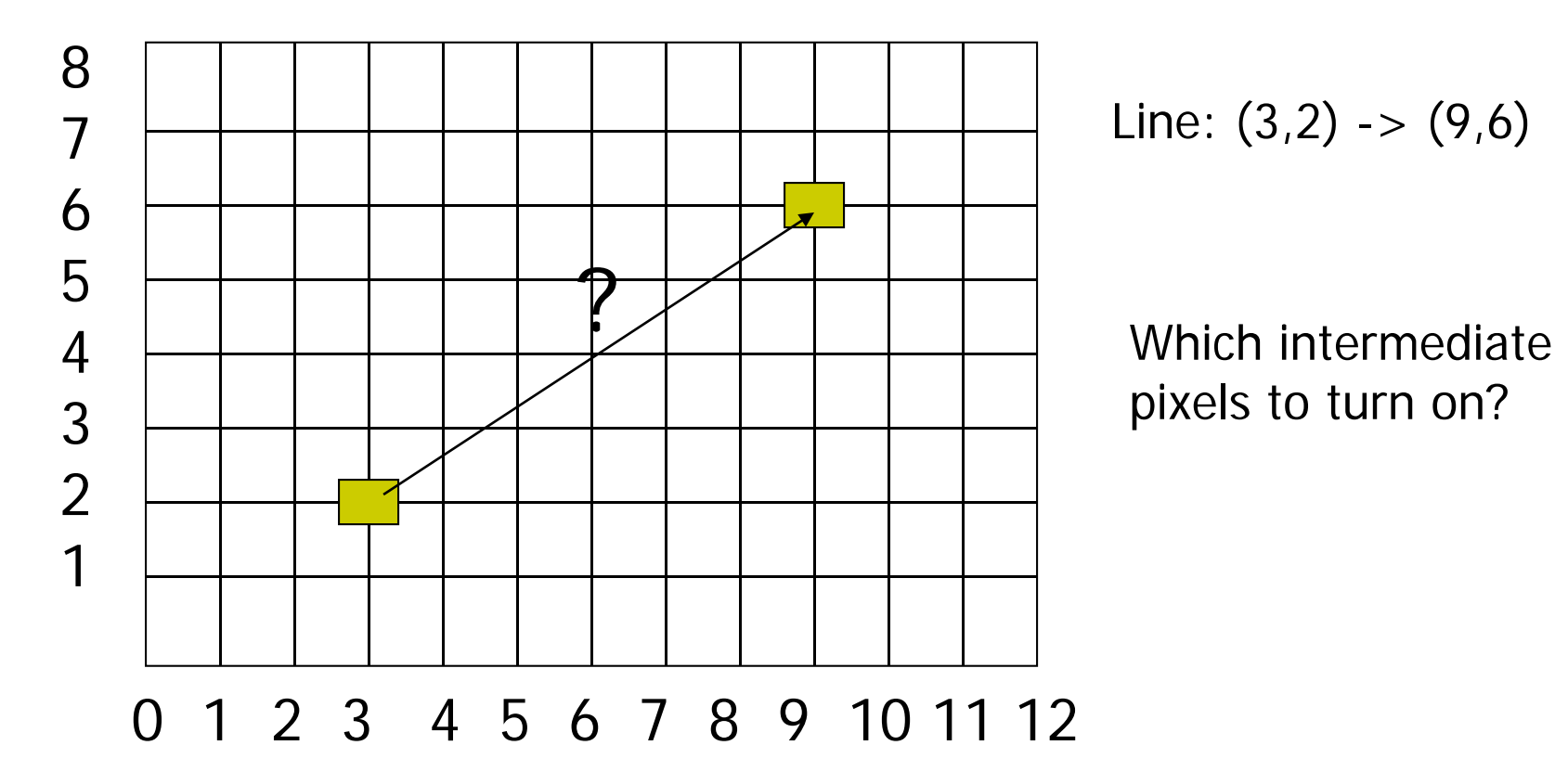

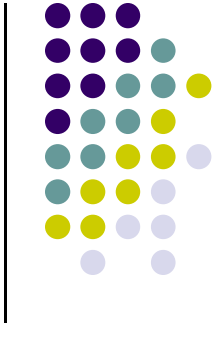

Line:  $(3,2) \rightarrow (9,6)$ 

pixels to turn on?

# **Scan Conversion of Line Segments**

- Start with line segment in window coordinates with integer values for endpoints
- Assume implementation has <sup>a</sup> **write\_pixel** function

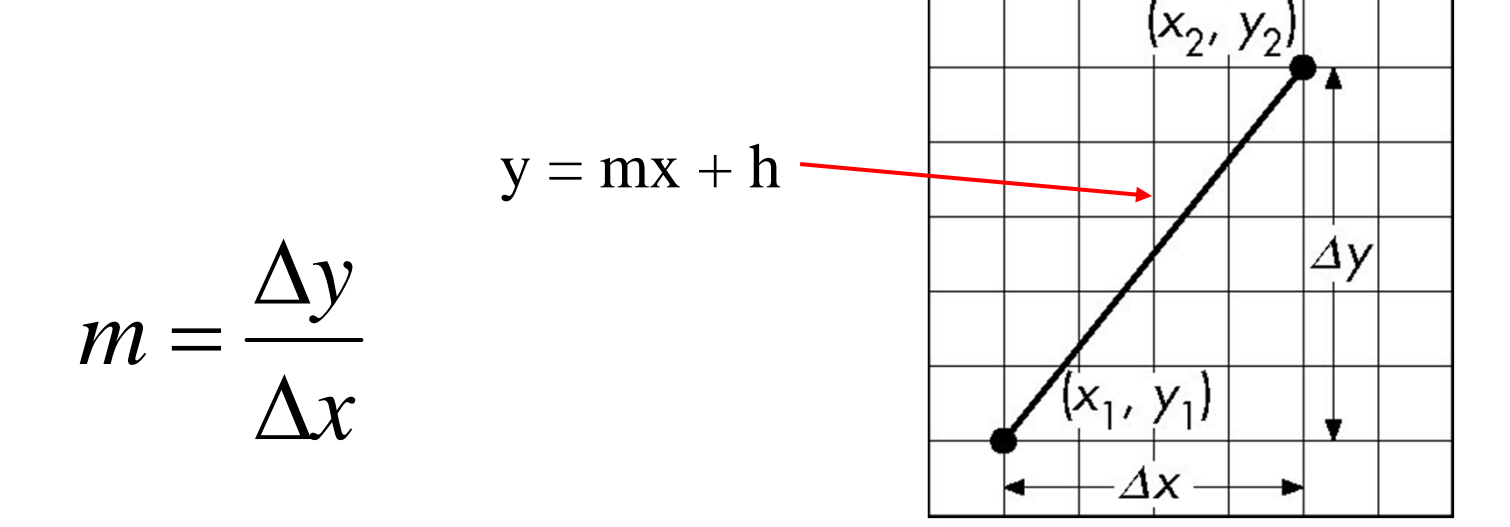

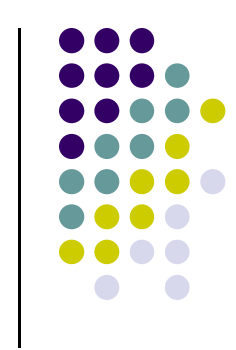

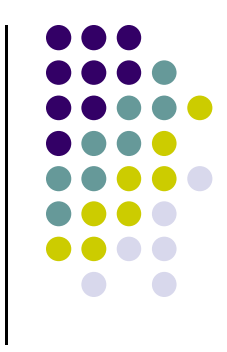

# **Line Drawing Algorithm**

- Slope-intercept line equation
	- $y = mx + b$
	- Given two end points (x0,y0), (x1, y1), how to compute <sup>m</sup> and b?

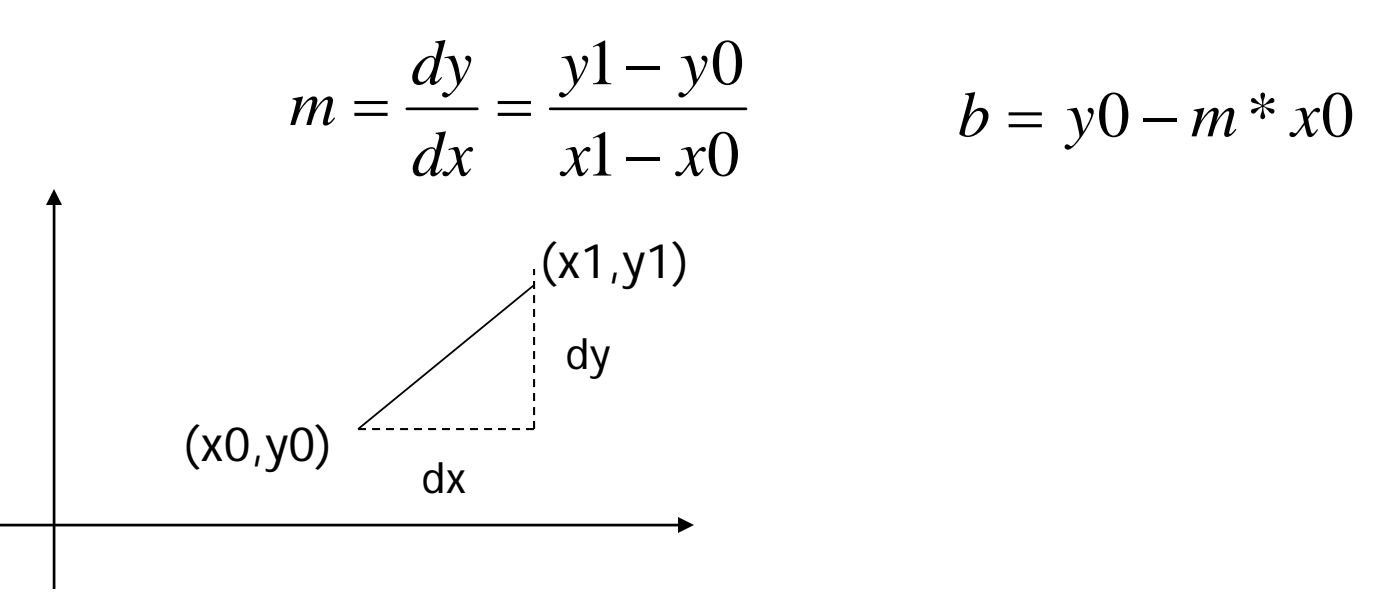

### **Line Drawing Algorithm**

- Numerical example of finding slope m:
	- $(Ax, Ay) = (23, 41)$ ,  $(Bx, By) = (125, 96)$

$$
m = \frac{By - Ay}{Bx - Ax} = \frac{96 - 41}{125 - 23} = \frac{55}{102} = 0.5392
$$

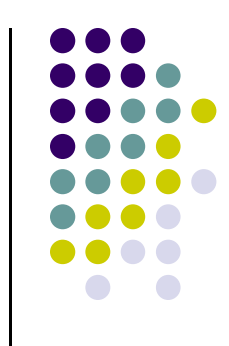

#### **Digital Differential Analyzer (DDA): Line Drawing Algorithm**

Walk through the line, starting at (x0,y0) Constrain x, y increments to values in [0,1] range Case a: x is incrementing faster  $(m < 1)$ Step in  $x=1$  increments, compute and round y Case b: y is incrementing faster  $(m > 1)$ Step in  $y=1$  increments, compute and round  $x$ 

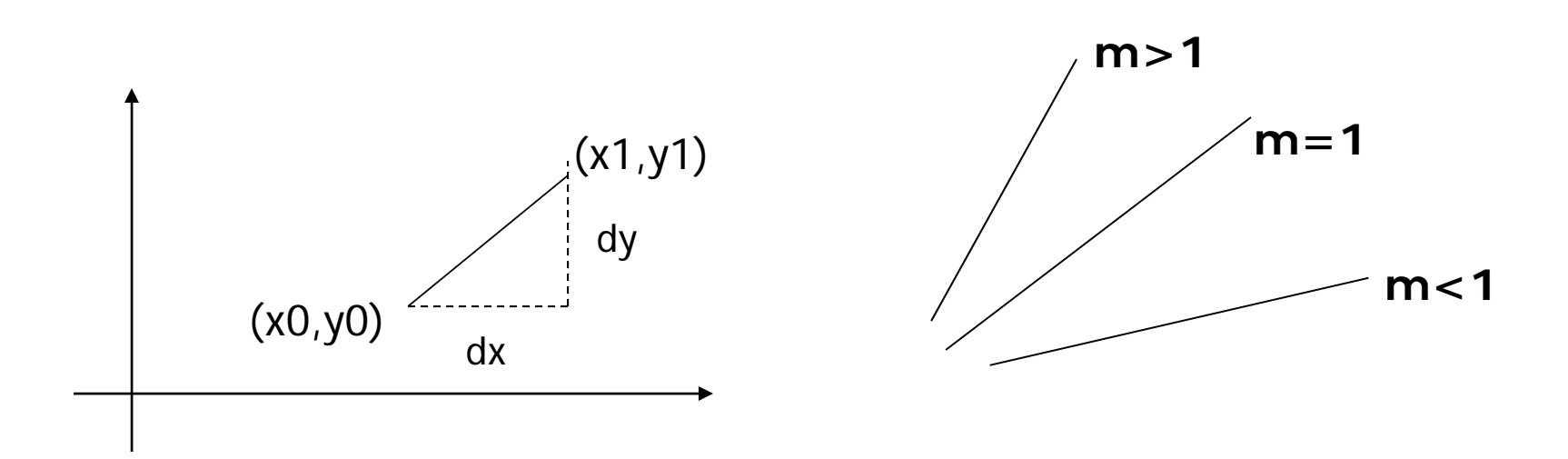

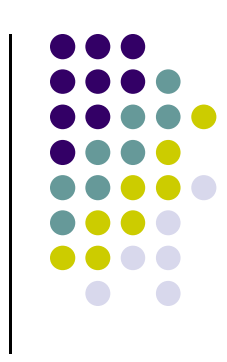

#### **DDA Line Drawing Algorithm (Case a: <sup>m</sup> <sup>&</sup>lt; 1)**

$$
y_{k+1} = y_k + m
$$

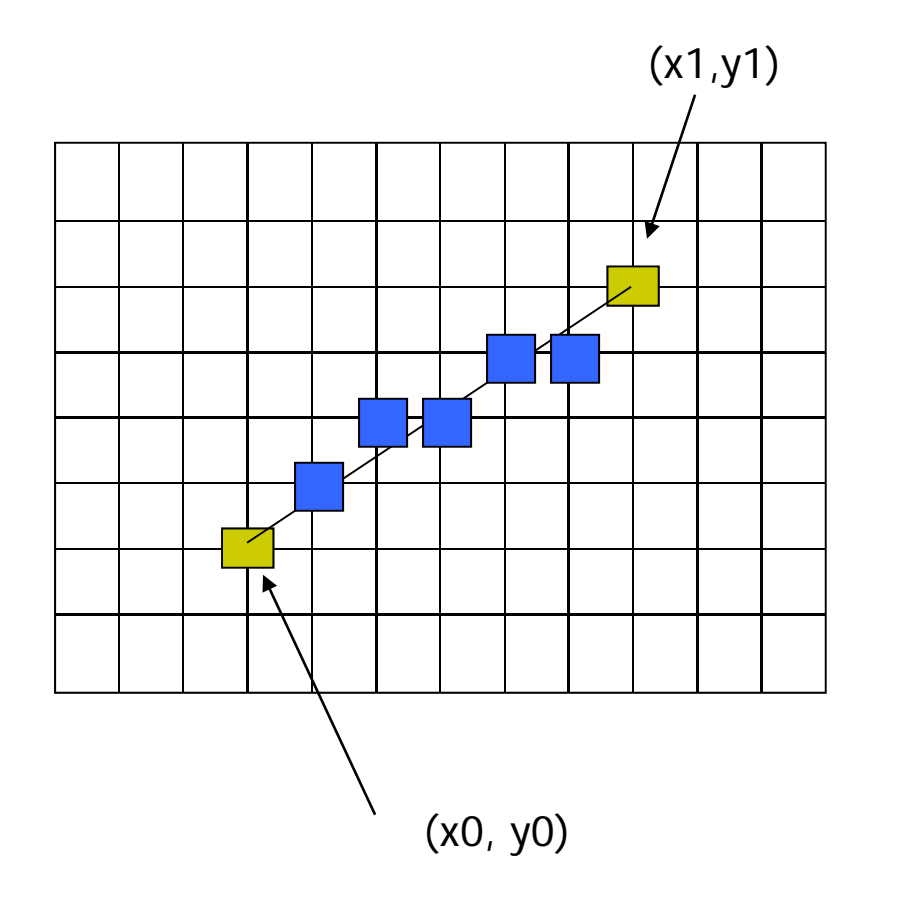

 $x = x0$   $y = y0$ 

Illuminate pixel (x, round(y))

 $x = x0 + 1$   $y = y0 + 1$  \* m

Illuminate pixel (x, round(y))

 $x = x + 1$  y = y + 1  $*$  m

Illuminate pixel (x, round(y))

Until  $x == x1$ 

…

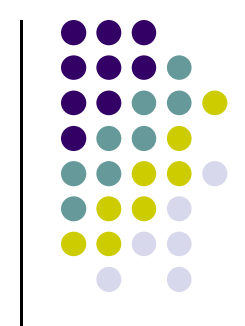

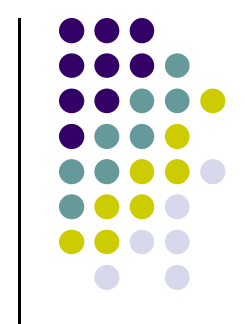

#### **DDA Line Drawing Algorithm (Case b: <sup>m</sup> <sup>&</sup>gt; 1)**

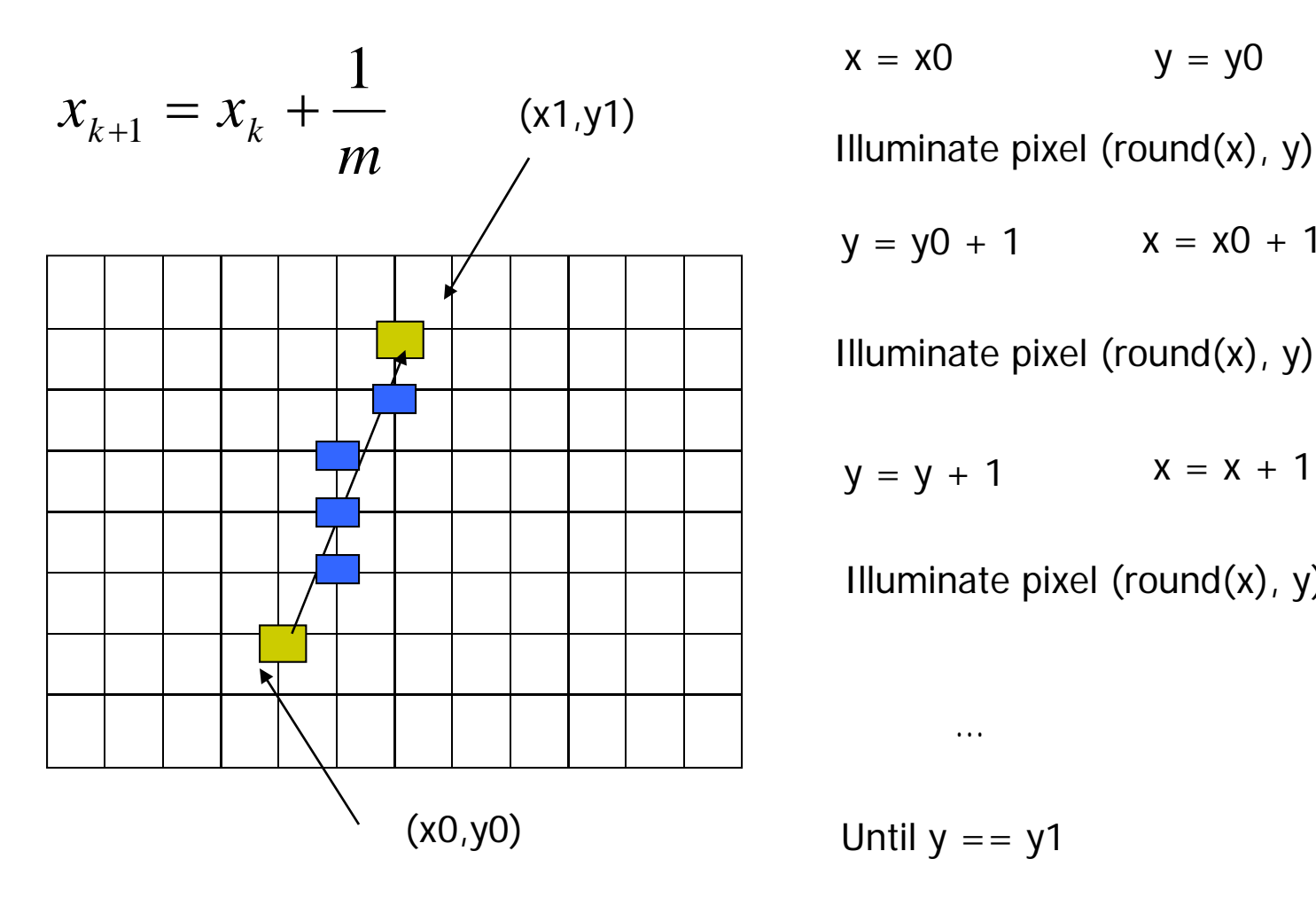

 $x = x0$   $y = y0$ 

 $y = y0 + 1$   $x = x0 + 1 * 1/m$ 

Illuminate pixel (round(x), y)

 $y = y + 1$   $x = x + 1/m$ 

Illuminate pixel (round(x), y)

Until  $y == y1$ 

…

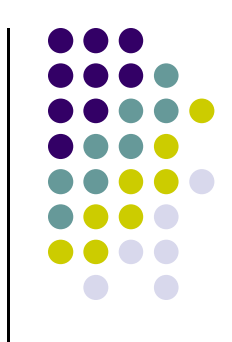

#### **DDA Line Drawing Algorithm Pseudocode**

```
compute m;
if m < 1:\{float y = y0; // initial value
  for(int x = x0; x \le x1; x++, y == m)
                            setPixel(x, round(y));
}
else // m > 1
{
  float x = x0; // initial value
  for(int y = y0; y \le y1; y++, x == 1/m)
             setPixel(round(x), y);
}
```
 $\bullet$  Note: **setPixel(x, y)** writes current color into pixel in column <sup>x</sup> and row y in frame buffer

# **Line Drawing Algorithm Drawbacks**

- DDA is the simplest line drawing algorithm
	- $\bullet$ Not very efficient
	- Round operation is expensive
- Optimized algorithms typically used.
	- $\bullet$ Integer DDA
	- E.g.Bresenham algorithm (Hill)
- Bresenham algorithm
	- $\bullet$ Incremental algorithm: current value uses previous value
	- $\bullet$ Integers only: avoid floating point arithmetic
	- $\bullet$  Several versions of algorithm: we'll describe midpoint version of algorithm

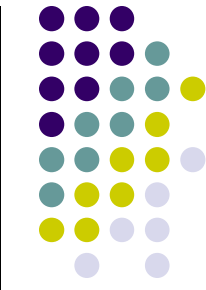

## **References**

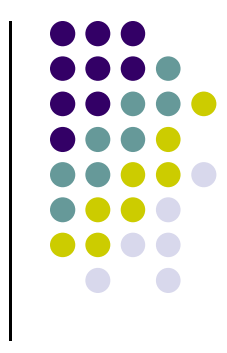

- Angel and Shreiner, Interactive Computer Graphics, 6<sup>th</sup> edition
- Hill and Kelley, Computer Graphics using OpenGL, 3rd edition, Chapter 9